## **Canvas Communication & Collaboration Features**

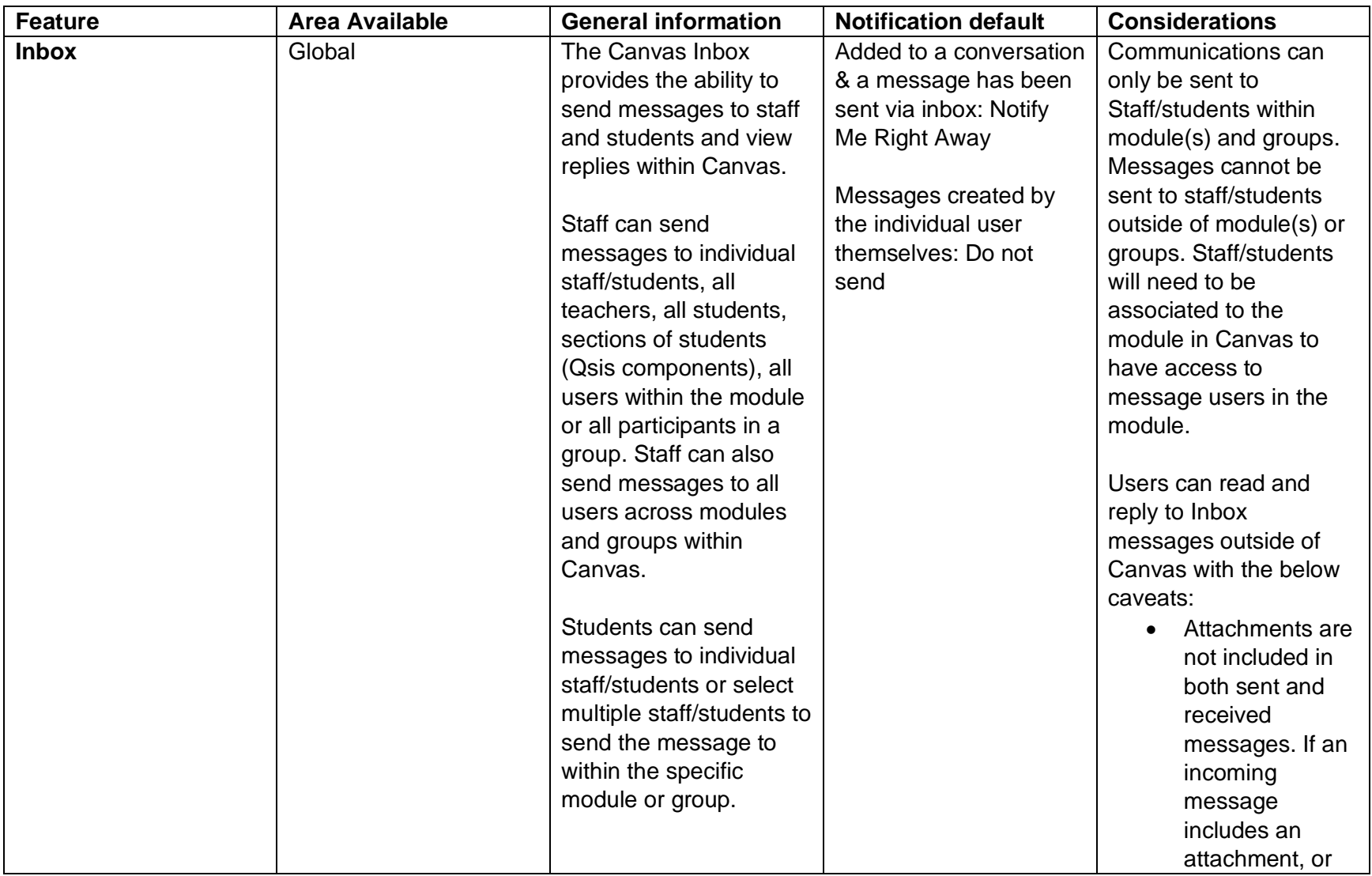

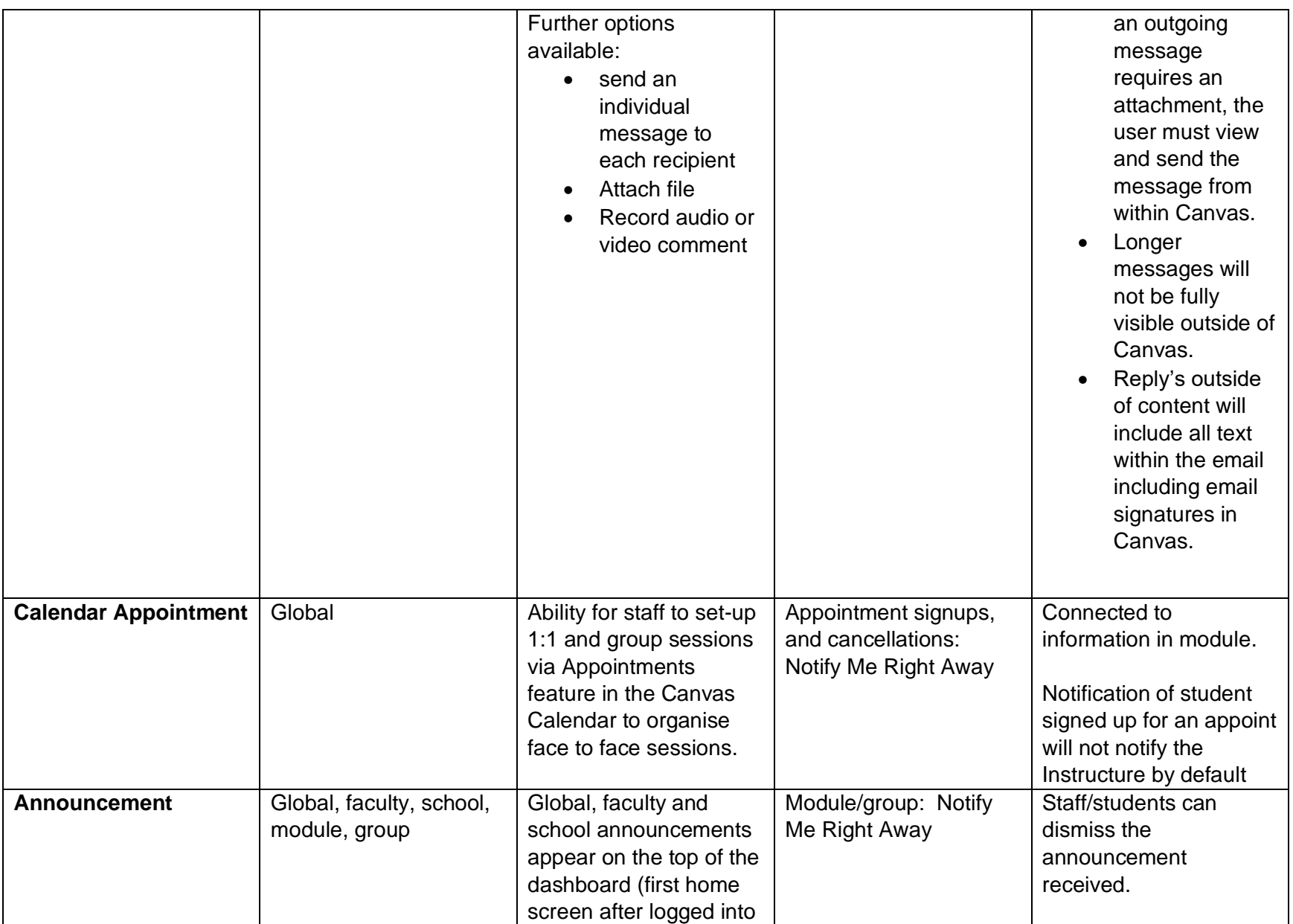

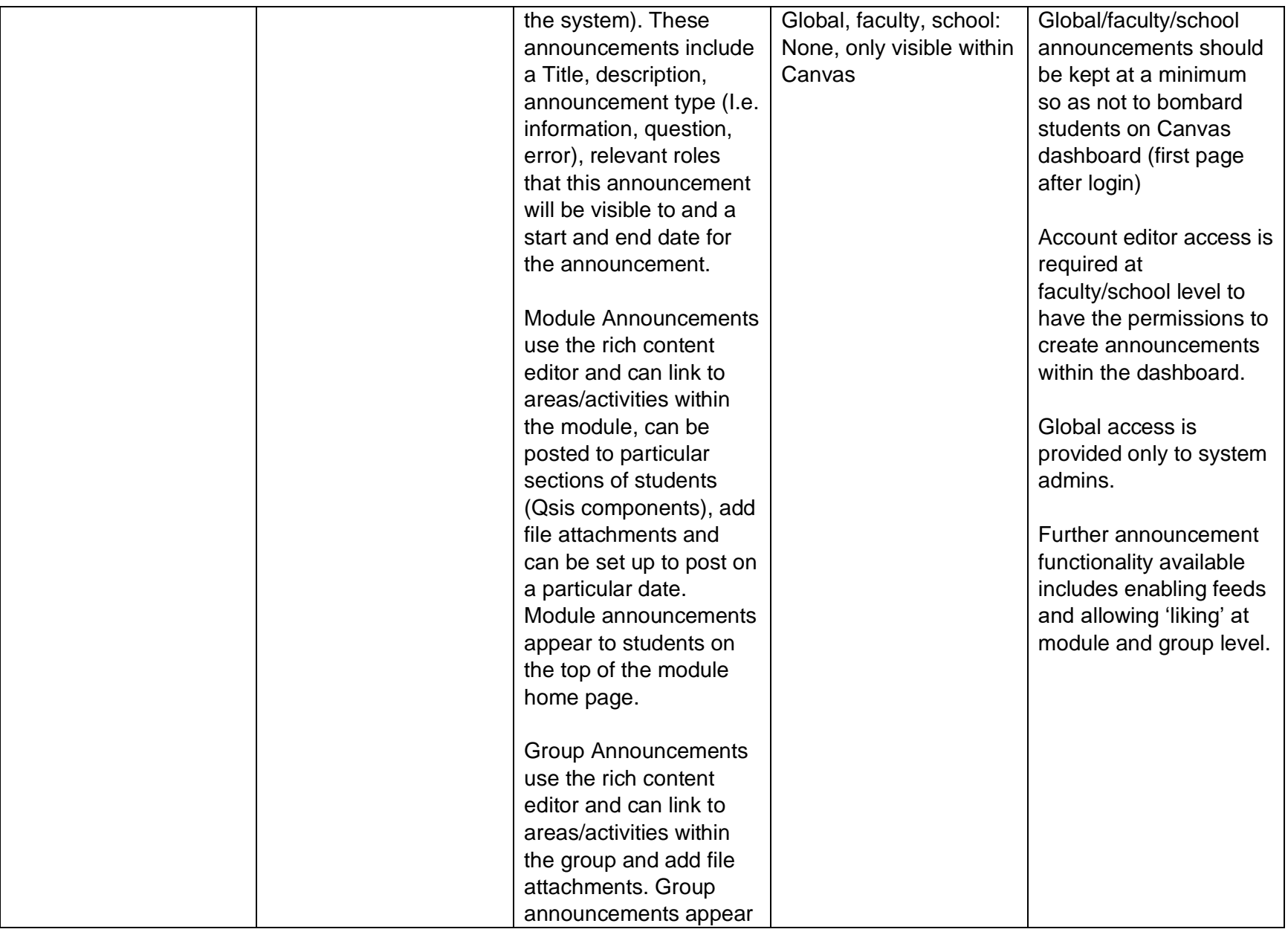

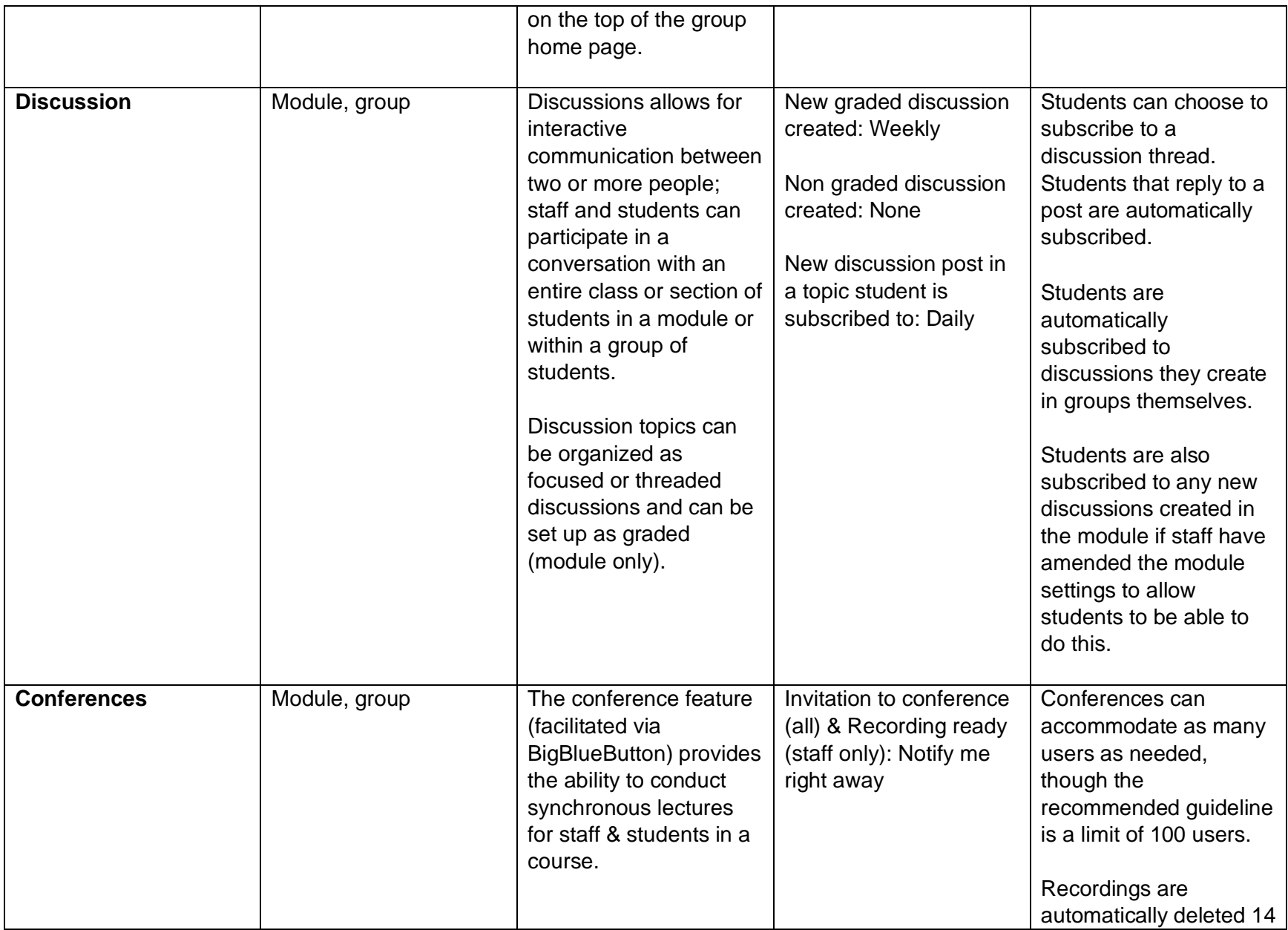

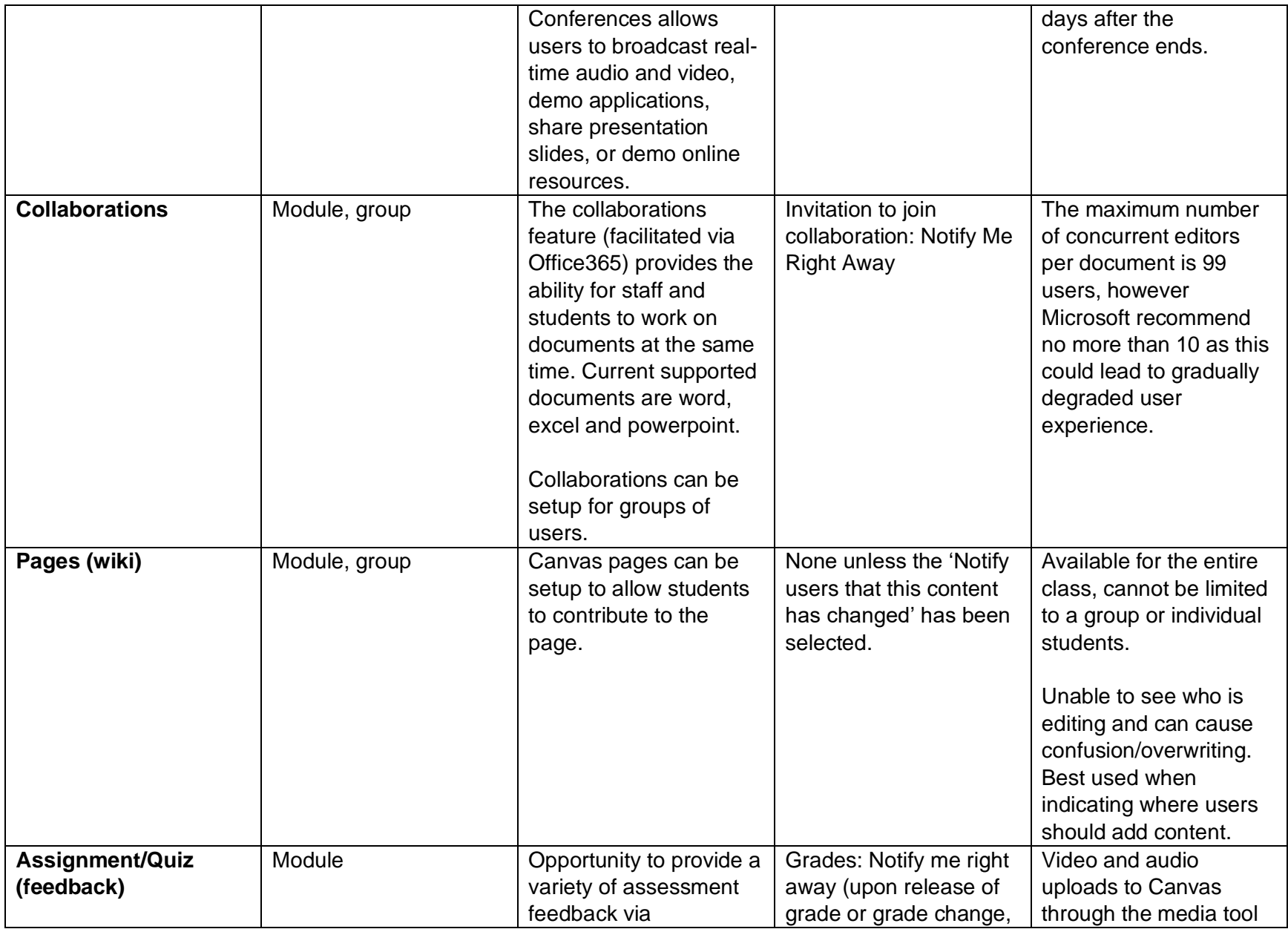

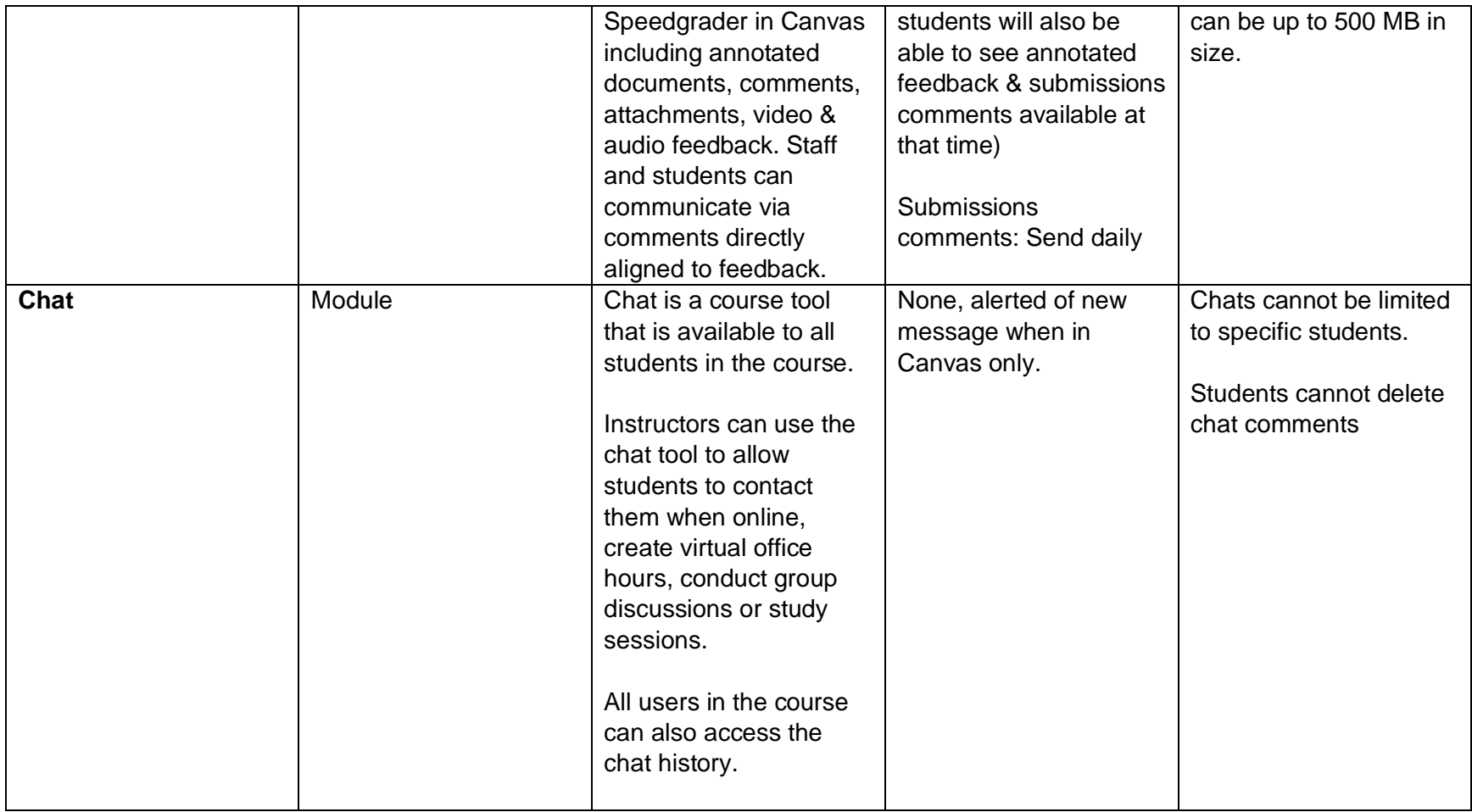